Setting Up Smtp Server On Ubuntu 10.04
>>CLICK HERE<<<</p>

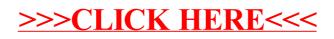